# Are we alone in our infrastructure?

A look into the dark corners of endpoints with Hubble

#### Who am<sup>1?</sup>

Holey

THE ELECTRIC OF

#### This will be a story in 3 parts

What is Hubble How to get it running How to use Hubble

#### What is Hubble?

#### a modular, open source, security and compliance auditing framework

github.com/hubblestack

### Nova

#### Audit engine designed to asses the security posture of a system

# Pulsar

Real-time File Integrity Monitoring agent

### Nebula

Insight module to query a system as if it were a database

# Quasar

Designed to collect and deliver data for processing.

# Getting Hubble up and running

# Installing Hubble

Linux

#yum install git python-inotify

#rpm –ivh hubblestack-2.2.8-1.al1609.x86\_64.rpm

#vim /etc/hubble/hubble

### Installing Hubble

Windows

Double-click

# What it is and isn't

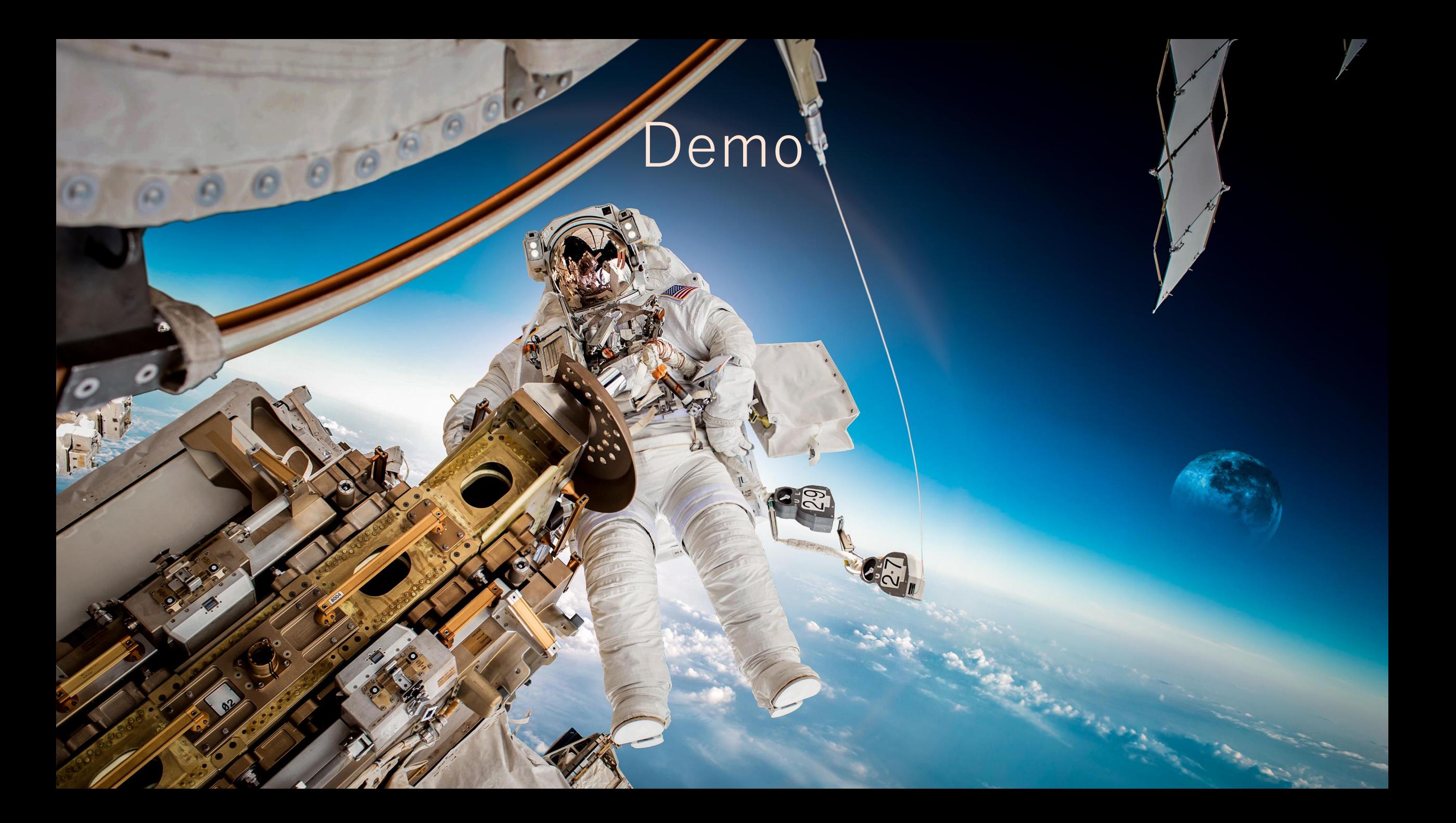

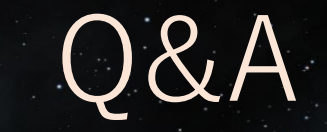

#### Thank you! Check it out on github.com/hubblestack